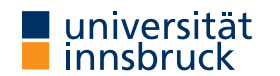

WS 2022/2023

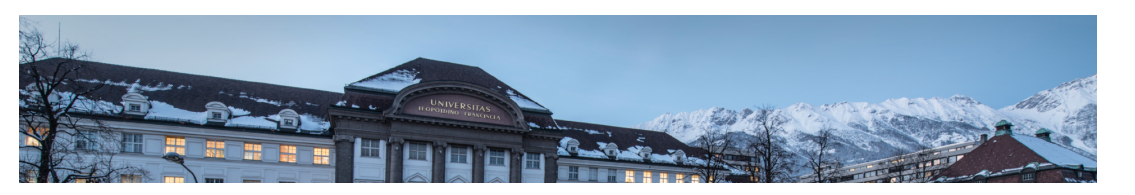

# Functional Programming

Week 3 – Functions on Trees

René Thiemann Jonathan Bodemann James Fox Joshua Ocker Daniel Rainer Daniel Ranalter Christian Sternagel

Department of Computer Science

### Last Lecture

- $\bullet$  data  $=$  tree shaped data
- every value, expression, function has a type
- type of  $\ln s$  and rhs has to be equal in function definition  $\ln s$  = rhs
- built-in types: Int, Integer, Float, Double, String, Char, Bool
- user defined datatypes
- data TName =
	- CName1 type1\_1 ... type1\_N1  $\| \cdot \cdot \cdot \|$
	- | CNameM typeM\_1 ... typeM\_NM
- deriving Show
- constructor CNameI :: typeI 1 -> ... -> typeI NI -> TName is a function that is not evaluated
- TName is recursive if some typeI\_J is TName
- names of types and constructors start with uppercase letters

RT et al. (DCS @ UIBK) 2/23 223

# [Examples of Nonrecu](https://uibk.ac.at)rsive Datatype Definitions

- data Date = DMY Int Int Integer deriving Show data Person = Person String String Bool Date deriving Show
- values of type Date are trees such as

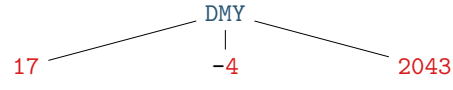

• values of type Person are trees such as

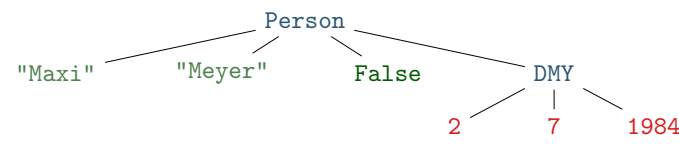

Example of Recursive Datatype Definition – Expr

- data Expr =
	- Number Integer
	- | Plus Expr Expr
	- | Negate Expr
	- deriving Show
	- expression  $(-(5 + 2)) + 3$  in Haskell (as value of type Expr): Plus (Negate (Plus (Number 5) (Number 2))) (Number 3)

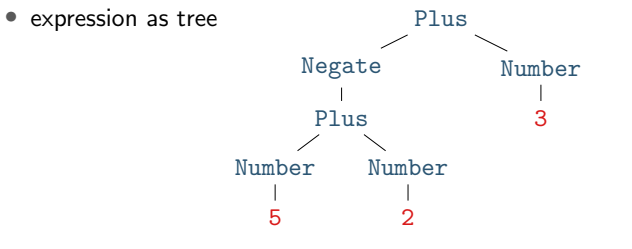

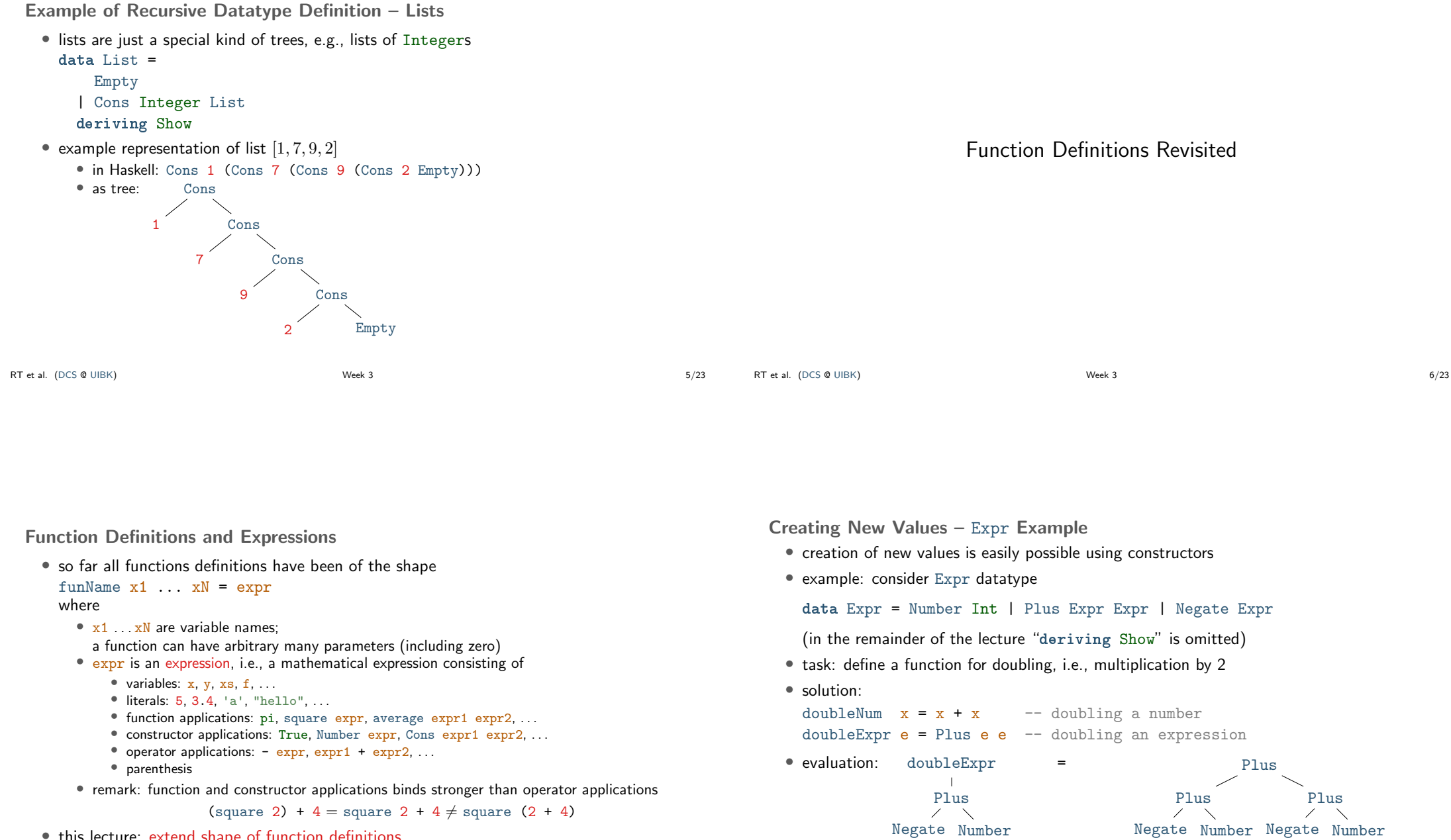

• this lecture: extend shape of function definitions,

in particular to define functions on tree shaped data

Number 5

 $\mathbf{1}$ 

3

Number 5

 $\mathbf{L}$ 

3

Number 5

3

Creating New Values – Person Example

• consider Person datatype of last lecture

data Date = DMY Int Int Integer data Person = Person String String Bool Date

- task: define a function that takes first- and lastname and creates a (value of type) Person representing a newborn with that name
- solution:

```
today = DMY 17 10 2022
newborn fName lName = Person fName lName False today
```
• evaluation

newborn  $\overline{\phantom{a}}$ "John" "Doe"  $=$  Person "John" "Doe" False today  $=$  Person

RT et al. (DCS @ UIBK)  $\frac{9}{23}$ 

### Function Definitions using Patterns

- so far all functions definitions have been of the shape funName  $x1$  ...  $xN = expr$ where  $x1$  ...  $xN$  is a list of variables
- in these definitions we cannot inspect the structure of the input
- aim: define functions depending on structure of input
- example using vehicle datatype (with cars, bicyles and trucks)
	- task: convert a vehicle into a string
	- algorithm:
		- if the input is a car with  $x$  PS, then return "a car with  $x$  PS"
		- if the input is a bicycle, then return "a bicycle"
		- if the input is a truck with x wheels, then return "a(n) x-wheel truck"
- in Haskell, structure of trees are described by patterns
- the question whether some input tree fits a pattern is called pattern matching

```
RT et al. (DCS @ UIBK) Week 3 10/23
```
### Patterns

• a pattern is an expression of one of the following forms

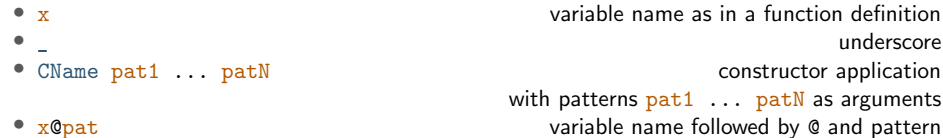

"John" "Doe" False DMY

#### where

- all variables occur at most once
- numbers, strings, and characters can be interpreted as constructors
- parentheses might be required for nested patterns

#### • examples

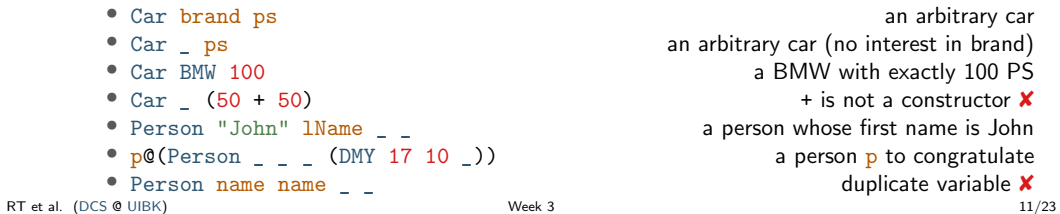

## Pattern Matching

- pattern matching is an algorithm that determines whether an expression matches a pattern
- during pattern matching a substitution of variables to expressions is created, written as x1/expr1, ..., xN/exprN
	- (here, / is not the division operator but the substitute operator)
- pattern matching algorithm for pattern pat and expression expr
	- pat is variable  $x$ : matching succeeds, substitution is  $x/expr$
	- pat is \_: matching succeeds, empty substitution
	- pat is x@pat1: matching succeeds if pat1 matches expr; add x/expr to resulting substitution
	- pat is CName pat1 ... patN:
		- if  $\frac{1}{\sqrt{2}}$  is OtherCName ... with CName  $\neq$  OtherCName then match fails
	- if expr is CName expr1 ... exprN then match  $\frac{1}{2}$  with  $\frac{1}{2}$  path  $\frac{1}{2}$ ... match  $\frac{1}{2}$  with  $\frac{1}{2}$  path: if all of these matches succeed then succeed with merged substitution, otherwise match fails • otherwise, first evaluate expr until outermost constructor is fixed
	-
- remark: algorithm itself is described via pattern matching

```
RT et al. (DCS @ UIBK) 32/23 12/23
```
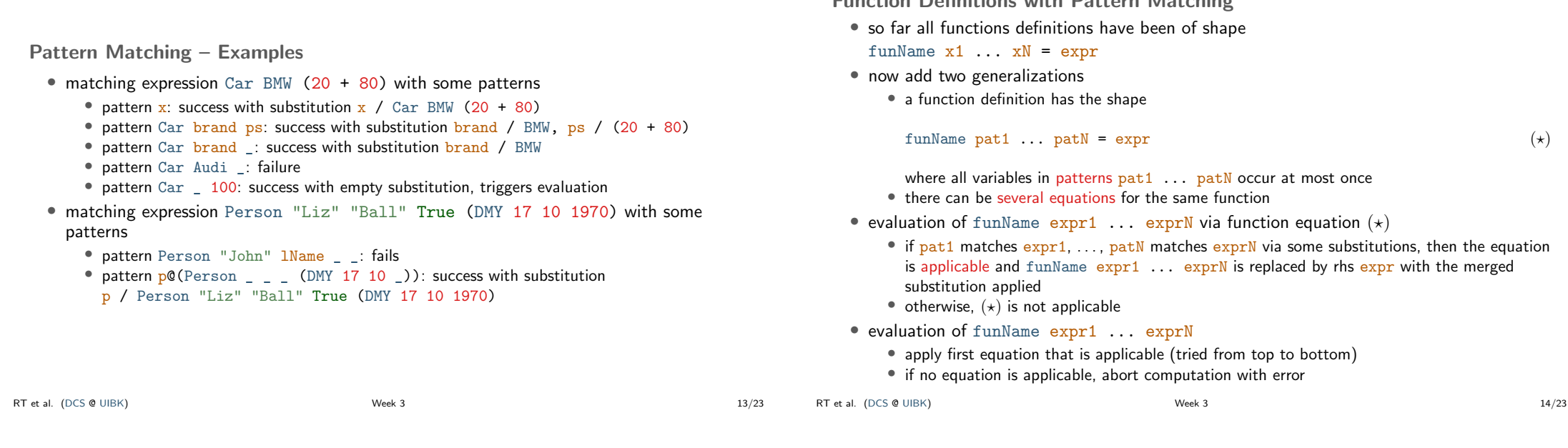

### Function Definitions – Example on Person

```
data Date = DMY Int Int Integer
data Person = Person String String Bool Date
data Option = Some Integer | None
```
- task: change the last name of a person withLastName  $l$ Name (Person fName  $m$  b) = Person fName lName  $m$  b remark: data is never changed but newly created
- task: compute the age of a person in years, if it is his or her birthday, otherwise return nothing ageYear (Person  $_ _ -$  (DMY 17 10 y)) = Some (2022 - y) ageYear \_ = None remark: here the order of equations is important
- task: create a greeting for a person

```
greeting p@(Person name) = gHe1per name (ageYear p)gHelper n None = "Hello " ++ n
gHelper n (Some a) = "Hi " ++ n ++ ", you turned " ++ show aremark: (++) concatenates two strings, show converts values to strings
```
Merging Substitutions and Equality

Function Definitions with Pattern Matching

- consider the following code for testing equality of two values
	- equal  $x \times z = True$
	- equal  $=$   $=$  False
- consider evaluation of equal 5 7
	- first argument:  $\bar{x}$  matches 5, obtain substitution  $\bar{x}$  / 5
	- second argument:  $\bar{x}$  matches 7, obtain substitution  $\bar{x}$  / 7
	- merging these substitutions is not possible:  $x / ?$ ??
- Haskell avoids problem of non-mergeable substitutions by the distinct-variables-restriction in lhss, i.e., above definition is not allowed in Haskell
- correct solution for testing on equality
	- use (==), a built-in operator to compares two values of the same type, the result will be of type Bool
	- for comparison of user-defined datatypes, replace deriving Show by
	- deriving (Show, Eq)
	- examples:  $5 == 7$ , "Peter" == name, ..., but not "five" ==  $5$

Function Definitions – Example on Bool • consider built-in datatype data Bool = True | False • consider function for conjunction of two Booleans  $\text{coni True}$   $\mathbf{b} = \mathbf{b}$  $conj$  False  $=$  False • example evaluation (numbers are just used as index) conj1 (conj2 True False) (conj3 True True) -- check which equation is applicable for conj1 -- first equation triggers evaluation of first argument of conj1 (True) -- check which equation is applicable for conj2 -- first equation is applicable with substitution b/False = conj1 False (conj3 True True) -- now see that only second equation is applicable for conj1 = False • remark: many Boolean functions are predefined, e.g., (&&) (conjunction), (||) (disjunction), (/=) (exclusive-or), not (negation) RT et al. (DCS @ UIBK) 17/23 Function Definitions by Case Analysis • design principle for functions: define equations to cover all possible shapes of input • example data Weekday = Mon | Tue | Wed | Thu | Fri | Sat | Sun weekend Sat = True weekend Sun = True  $weekend$  = False • example: first element of a list data List =  $Empty$  | Cons Integer List first  $(Cons x xs) = x$ first Empty = error "first on empty list" • error takes a string to deliver sensible error message upon evaluation • without second defining equation, first Empty results in generic "non-exhaustive patterns" exception RT et al. (DCS @ UIBK) 18/23 18/23

### Recursive Function Definitions

- example: length of a list
	- len  $Empty = 0$
	- len (Cons  $x$   $xs$ ) = 1 + ??? -- the length of the list xs
- potential problem: we would like to apply a function that we are currently defining
- this is allowed in programming and called recursion:
- a function definition that invokes itself

```
len Emptv = 0
```
- len  $(Cons x xs) = 1 + len xs len xs is recursive call)$
- make sure to have smaller arguments in recursive calls
- evaluation is as before
	- len (Cons 1 (Cons 7 (Cons 9 Empty)))
	- $= 1 + (len (Cons 7 (Cons 9 Empty)))$
- $= 1 + (1 + (\text{len (Cons 9 Empty})))$
- $= 1 + (1 + (1 + (\text{len Empty})))$

```
= 1 + (1 + (1 + 0)) = 1 + (1 + 1) = 1 + 2 = 3
```
# Recursive Function Definitions – Example Append

- task: append two lists, e.g., appending  $[1, 5]$  and  $[3]$  yields  $[1, 5, 3]$
- solution: pattern matching and recursion on first argument

```
append Empty ys = vsappend (Cons x xs) \forall s = Cons x (append xs \forall s)
```
• example evaluation

# append (Cons 1 (Cons 3 Empty)) (Cons 2 (Cons 7 Empty))

- = Cons 1 (append (Cons 3 Empty) (Cons 2 (Cons 7 Empty)))
- = Cons 1 (Cons 3 (append Empty (Cons 2 (Cons 7 Empty)))
- $=$  Cons 1 (Cons 3 (Cons 2 (Cons 7 Empty)))

Recursive Function Definitions – Evaluating Expr • consider datatype for expressions data Expr = Number Integer | Plus Expr Expr | Negate Expr • task: evaluate expression • solution: eval (Number  $x$ ) =  $x$ eval (Plus e1 e2) = eval e1 + eval e2 eval (Negate  $e$ ) = - eval  $e$ Recursive Function Definitions – Expr to List • consider datatype for expressions data Expr = Number Integer | Plus Expr Expr | Negate Expr • task: create list of all numbers that occur in expression • solution: numbers (Number  $x$ ) = Cons  $x$  Empty numbers (Plus e1 e2) = append (numbers e1) (numbers e2) numbers (Negate  $e$ ) = numbers  $e$ 

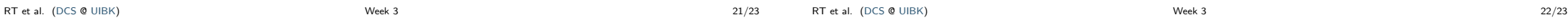

Summary

- function definitions by case analysis via pattern matching
	- patterns describe shapes of trees
	- multiple defining equations allowed, tried from top to bottom
- function definitions can be recursive
	- funName ... = ... (funName ...) ... (funName ...) ...
	- arguments in recursive call should be smaller than in lhs